- Quiz révision
- Présentation et ouverture de l'explorateur de fichiers
- Transfert de photos depuis son smartphone ou un autre appareil numérique vers l'ordinateur

## Objectifs :

- **Être familiarisé avec l'outil informatique + clavier + souris**
- **Avoir assisté à l'atelier "Où sont mes fichiers ?" partie 1**
- **Avoir au préalable trié ses dossiers et/ou photos**

Atelier : **groupe 2 - 8 pers.**

Prérequis :

\*Dans la mesure du possible, vous pouvez amener votre matériel avec les câbles. Pensez également à vous munir de vos identifiants et mots de passe !

> Accéder à un lecteur ou à un périphérique (smartphone, clé USB, disque dur externe…) Accéder aux fichiers et dossiers Créer, trier, renommer et déplacer des fichiers, dossiers et des sous-dossiers

 $\bullet\bullet\bullet$ 

 $\bullet$   $\bullet$   $\bullet$ 

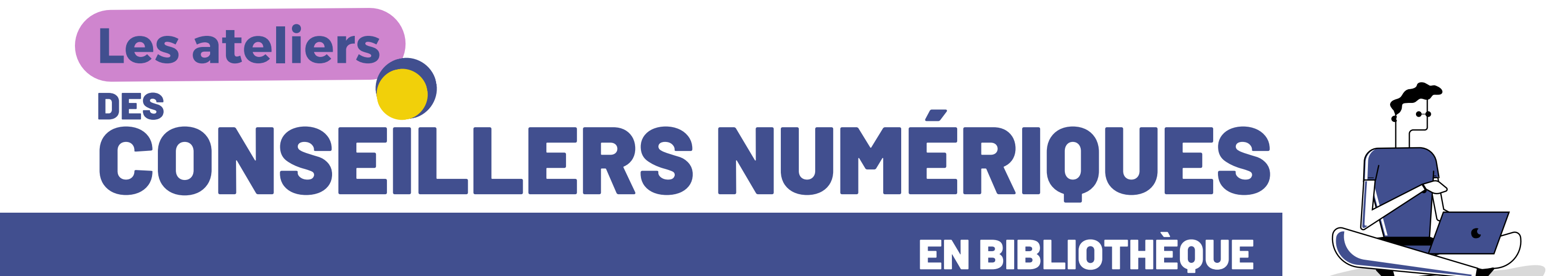

## **Gratuit et ouvert à tous SUR RENDEZ-VOUS**

## Programme atelier : Partie 2 " Où sont mes fichiers ? "

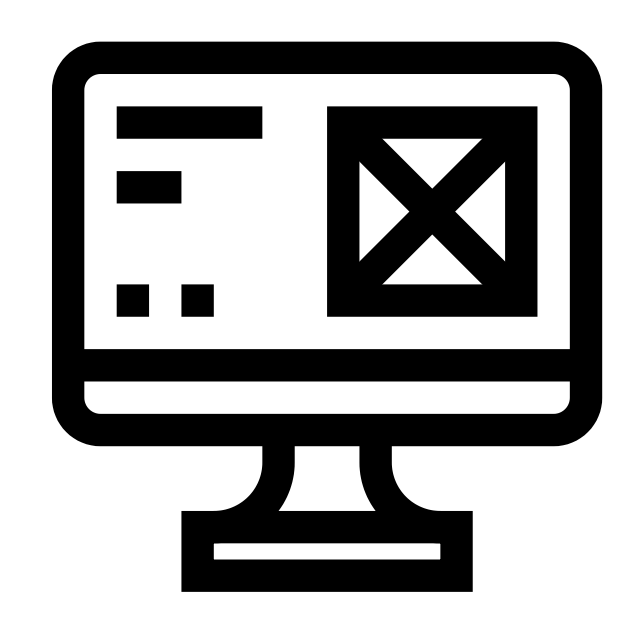

**INSCRI PTION AUPRÈS DE VOTRE BIBLIOTHÈQUE**

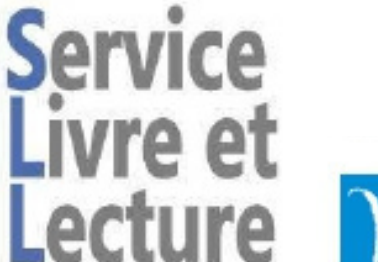

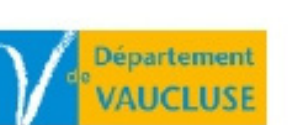